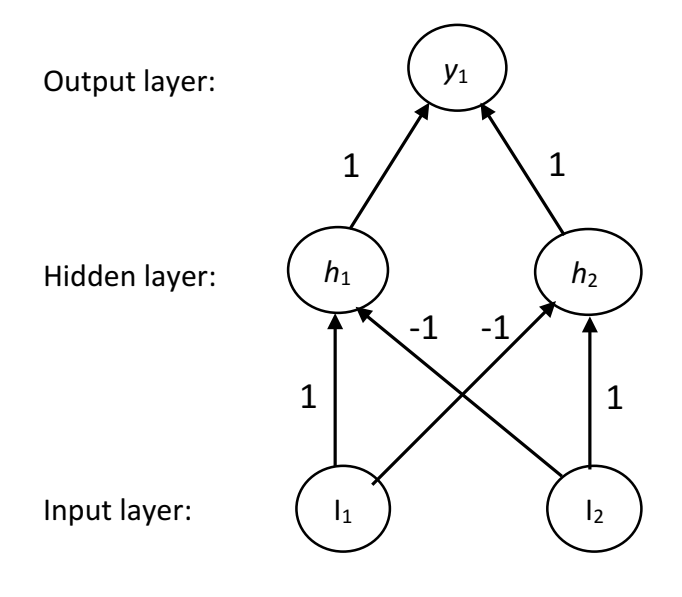

Thresholds: 0.1

XOR network

| X1 | X <sub>2</sub> | $h_1$ | h <sub>2</sub> | $y_1$ |
|----|----------------|-------|----------------|-------|
| ŋ  | Λ              |       |                |       |
| ŋ  |                |       |                |       |
|    |                |       |                |       |
|    |                |       |                |       |